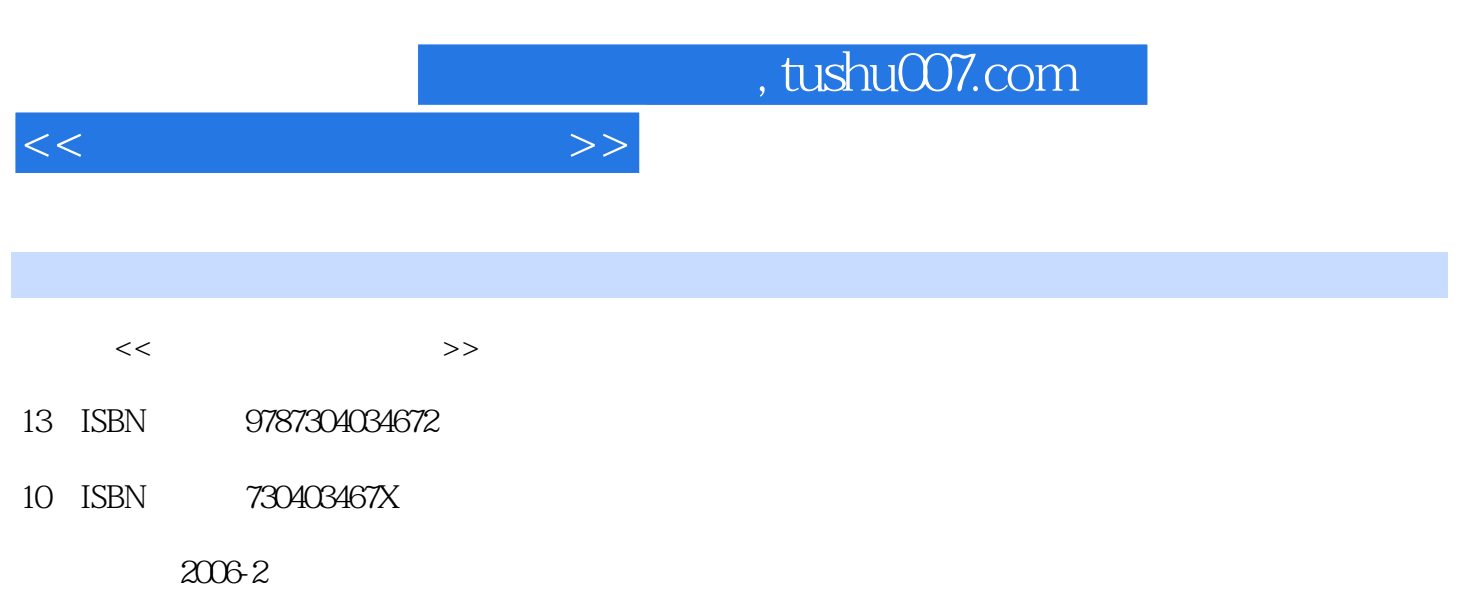

页数:362

PDF

更多资源请访问:http://www.tushu007.com

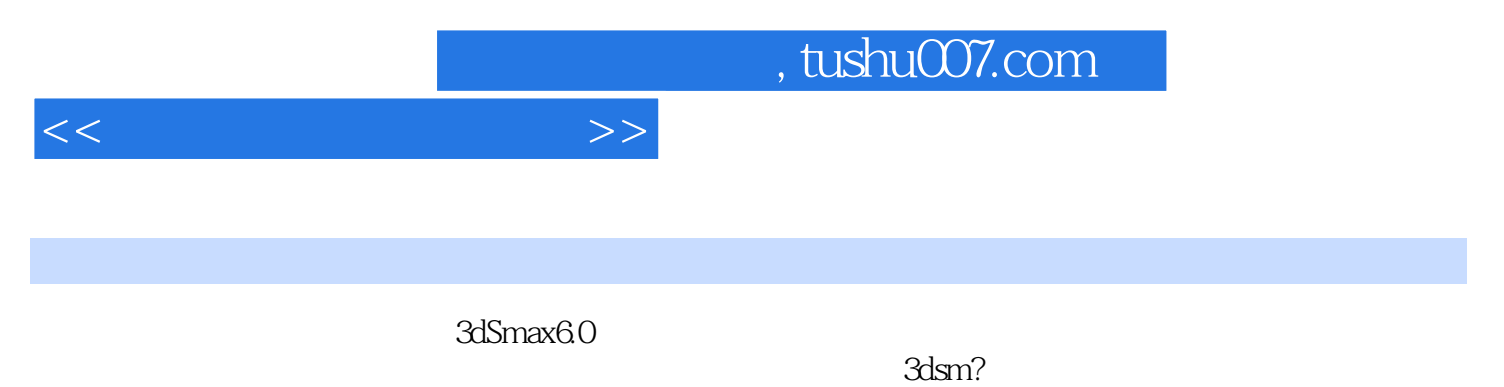

 $3d$ sm?

, tushu007.com

 $<<$ 

 $1$ 

- 1 3dsmax
- 1.1  $3dsmax$
- $1.2$
- 1.3 3D
	- 1.4  $3dsmax$

2<sup>3</sup> 3dsmax

- 2.1 3dsmax
- 22
- 3 3dsmax  $31$  $32$ 33 34 35 36 3.7 3dsmax

 $\overline{2}$ 

- $1$ 
	- $1.1$  $1.2$
	- 1.3
	- $1.4$

 $2^{\degree}$  $2.1$  Line() 2.2 Rectangle()  $23$  Circle( $)$  $24$  Ellipse $($ )  $25$  Arc()  $26$  Dount $($ ) 2.7 NGon( ) 2.8 Star() 29 Text( )

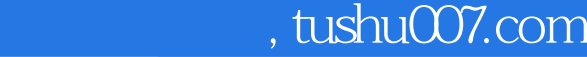

 $<<$ 

 $21$  $2.1$ 

 $\overline{4}$ 

42

 第5章 高级建模  $5.1$  $5.2$ 

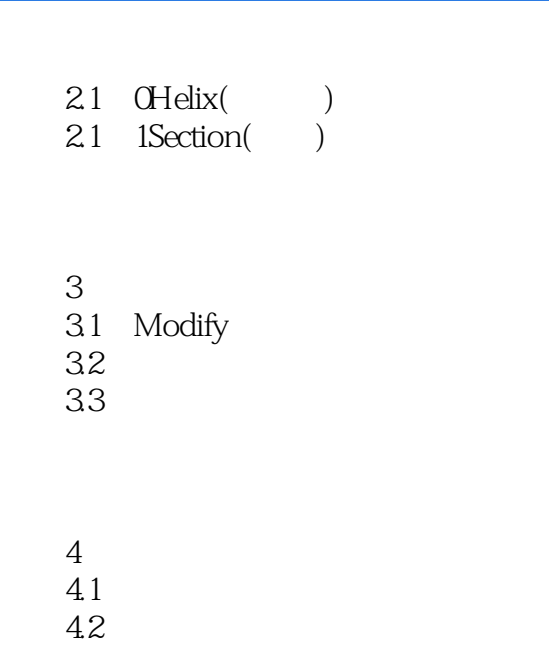

5.3 5.4 NURBS

 $\overline{3}$ 

 $1$ 

 $1.1$ 

想一想.练一练

 $1.2$  $1.3$ 

2<br>21 Standard 2.1 Standard

- $22$  Blend()
- 2.3 Composite(external composite of the set of the set of the set of the set of the set of the set of the set of the set of the set of the set of the set of the set of the set of the set of the set of the set of the set of
- 2.4 DoubleSided()
- 2.5 Matte Shadow( )
- 2.6 Morphed() 2.7 Multi Sub-Object( )
	-
	- $28$  Raytrace( $29$  Shellac()  $29$  Shellac(
	- 2.1 OTop Bottom()

## , tushu007.com

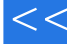

 $<<$ 

 $\overline{3}$ 

- 31 None( )
- 32 Bitmap()
- 3.3 Cellular()
- 34 Checker(
)
	- 35 Composite()
	- 3.6 Dent()<br>3.7 Falloff()
	- 37 Falloff(
	- 38 FlatMirror(
	)
	- 39 Gradient()
- 3.1 0GradientRamp( )
- $31$  1Marble()

 ……  $4$ 

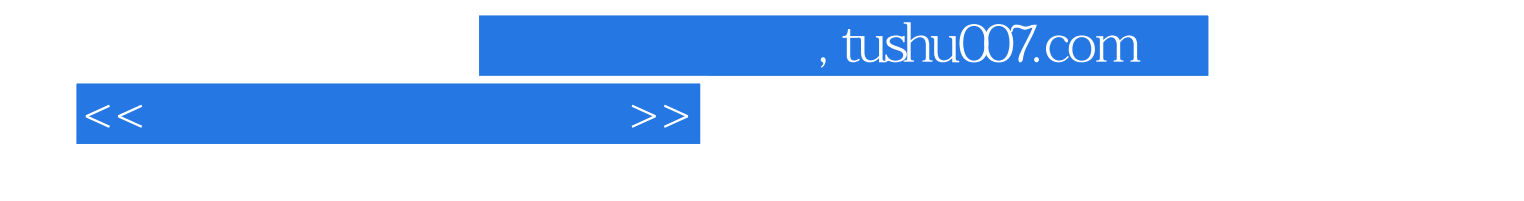

本站所提供下载的PDF图书仅提供预览和简介,请支持正版图书。

更多资源请访问:http://www.tushu007.com